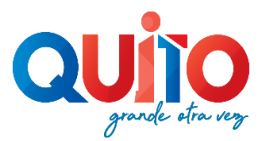

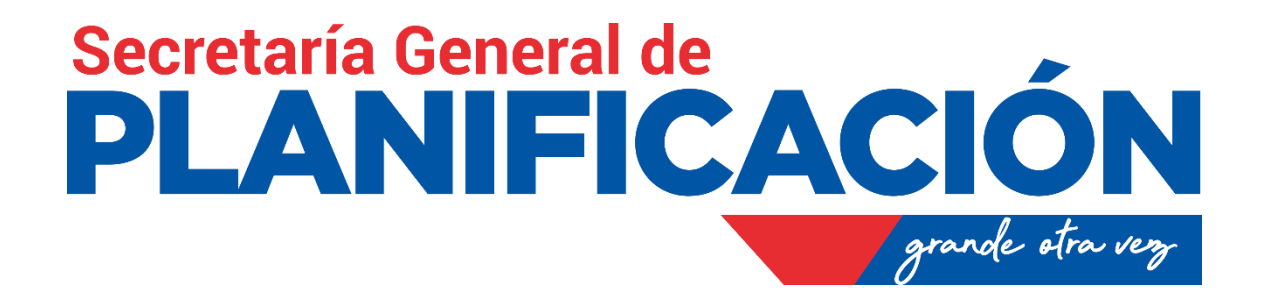

# **MANUAL DEL PROCESO Emisión de Licencia LMU 22 - Reconocimiento y/o Regularización de Edificaciones Existentes**

*(Octubre 2020)*

# **CONTROLES**

# **ELABORACIÓN DEL MANUAL DE PROCESOS y APROBACIÖN TÉCNICA.**

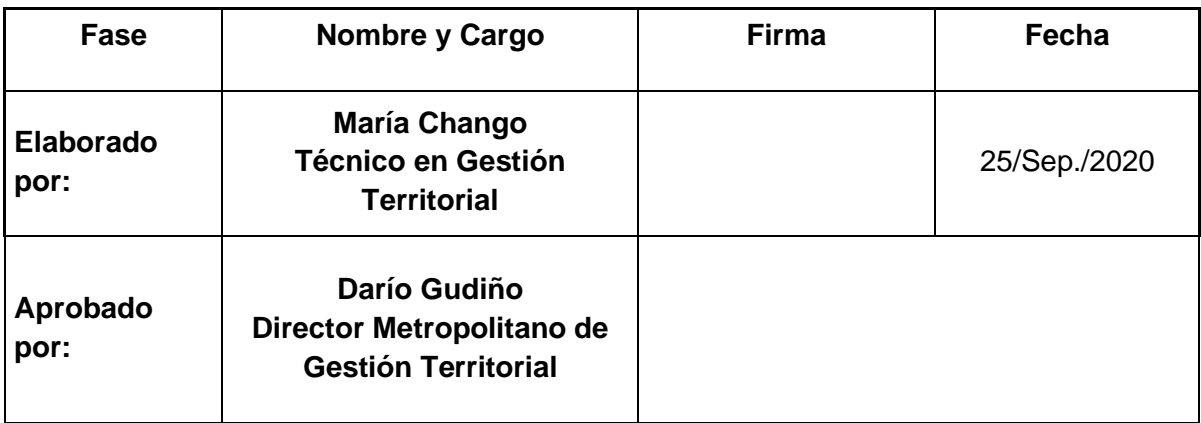

## **ASESORÍA METODOLÓGICA DE PROCESOS.**

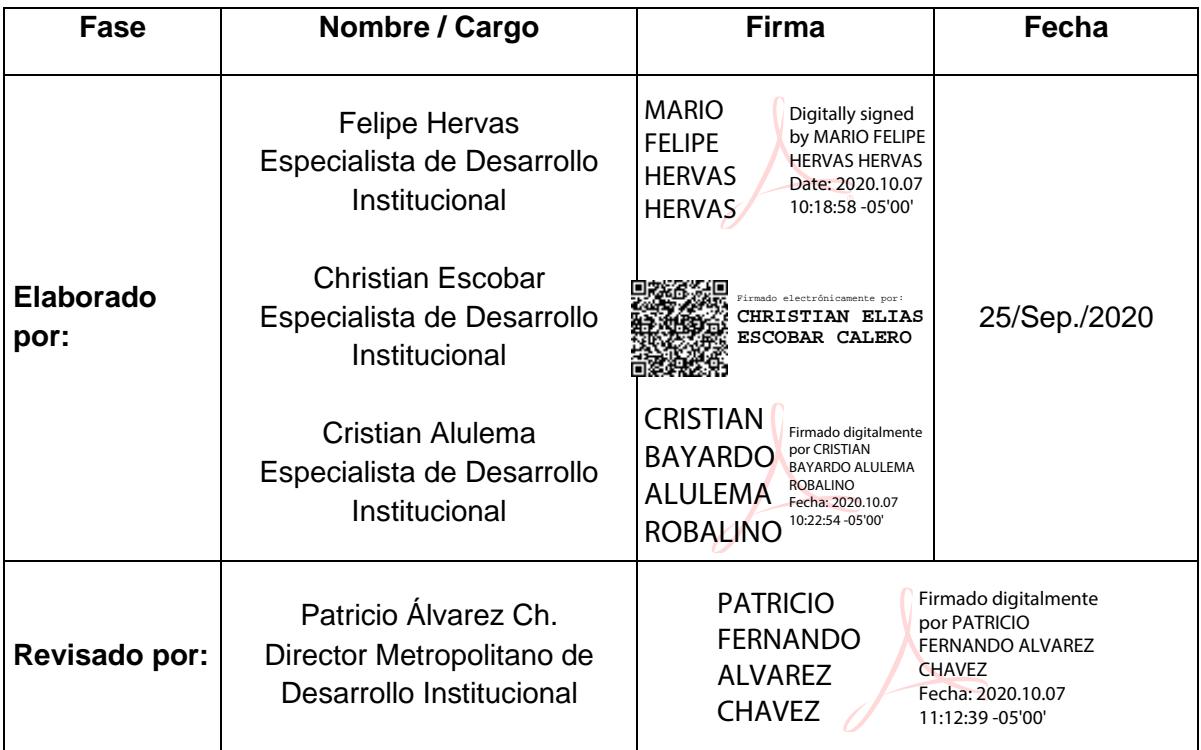

#### **CONTROL E HISTORIAL DE CAMBIOS**

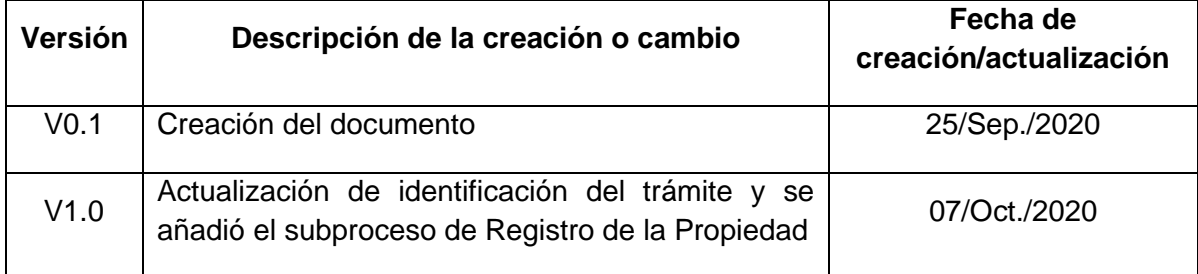

## **ÍNDICE DE CONTENIDO**

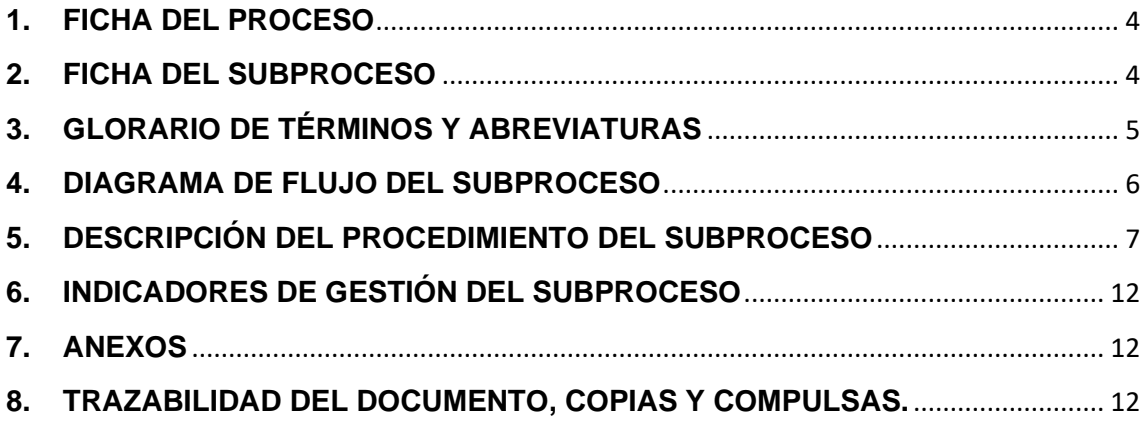

## <span id="page-3-0"></span>**1. FICHA DEL PROCESO**

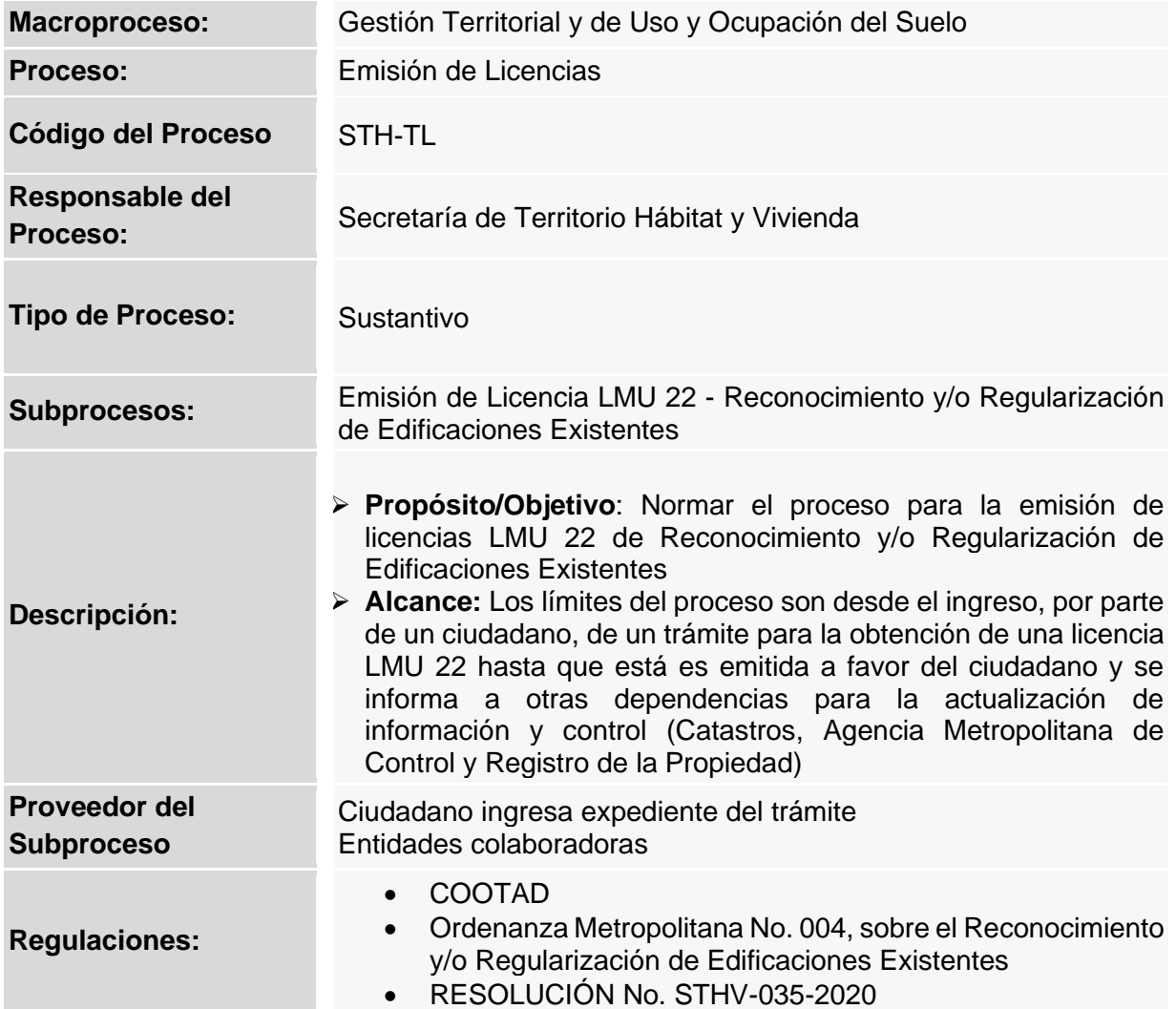

## <span id="page-3-1"></span>**2. FICHA DEL SUBPROCESO**

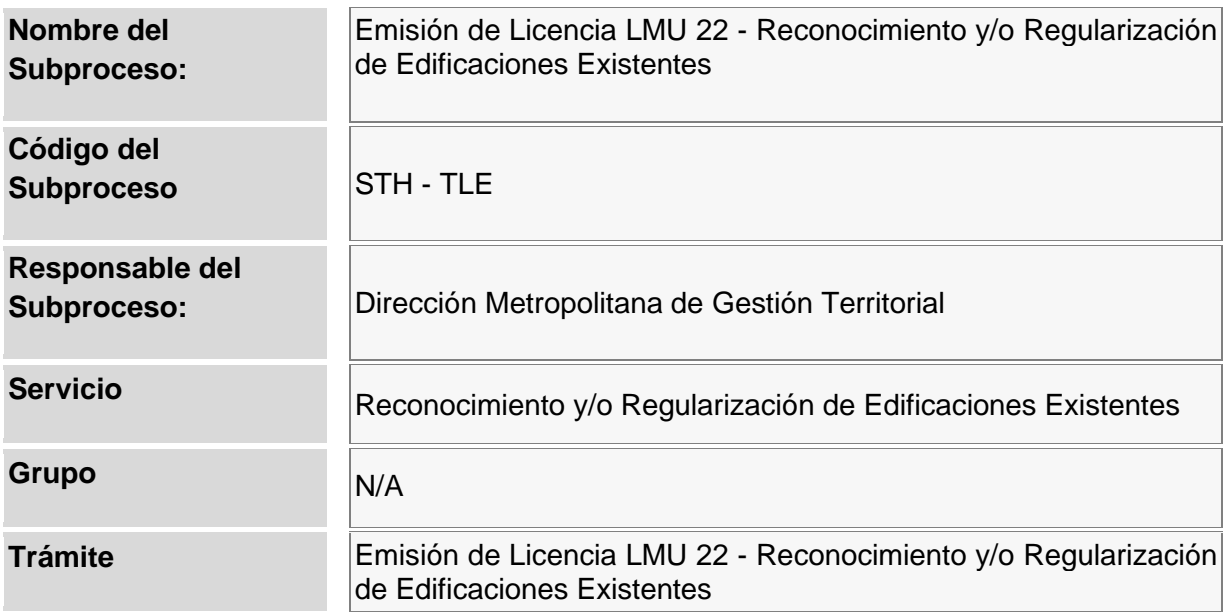

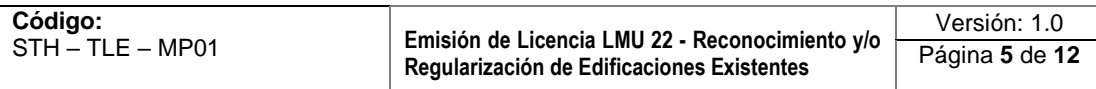

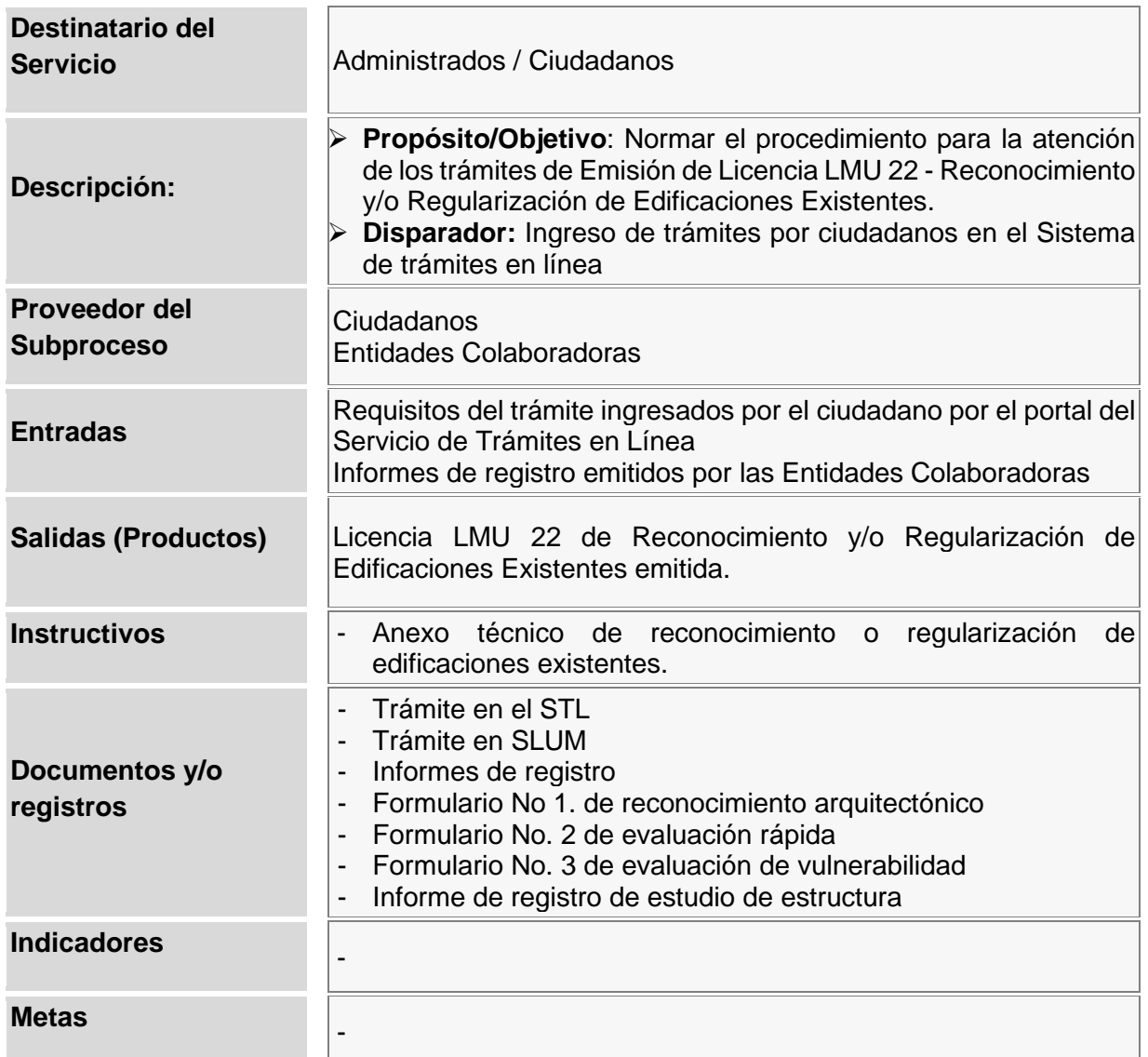

#### <span id="page-4-0"></span>**3. GLORARIO DE TÉRMINOS Y ABREVIATURAS**

## **3.1. GLOSARIO DE TÉRMINOS**

## **3.2. GLOSARIO DE ABREVIATURAS**

- COOTAD: Código Orgánico de Ordenamiento Territorial, Autonomía y Descentralización
- CODU: Concesión onerosa de derechos urbanísticos
- SAO: Sistema de Administración de obligaciones
- SIREC-Q: Sistema de registro catastral de Quito
- SLUM: Sistema de Licencias Metropolitanas Urbanísticas
- STHV: Secretaría de Territorio Hábitat y Vivienda

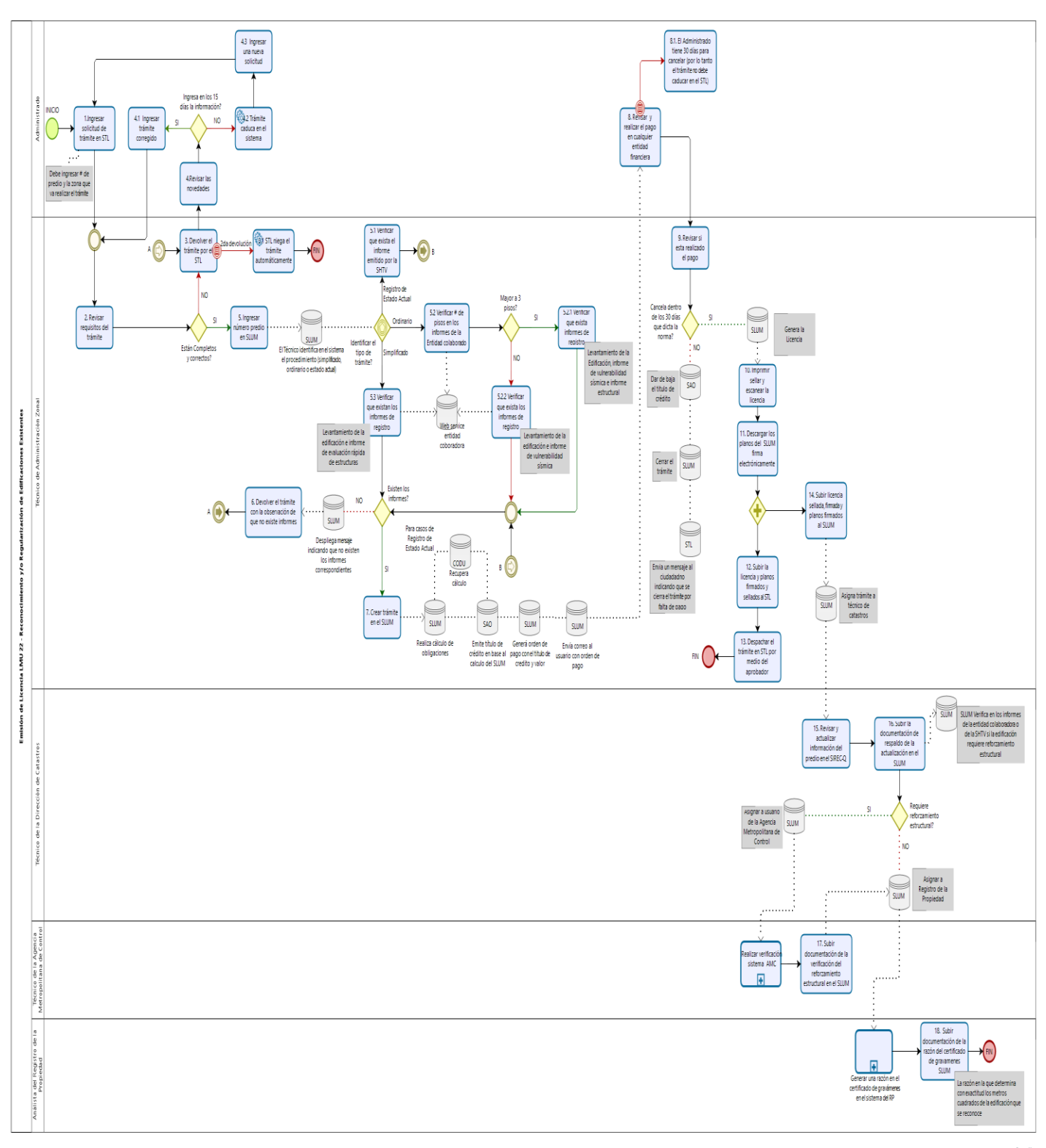

## <span id="page-5-0"></span>**4. DIAGRAMA DE FLUJO DEL SUBPROCESO.**

bizagi

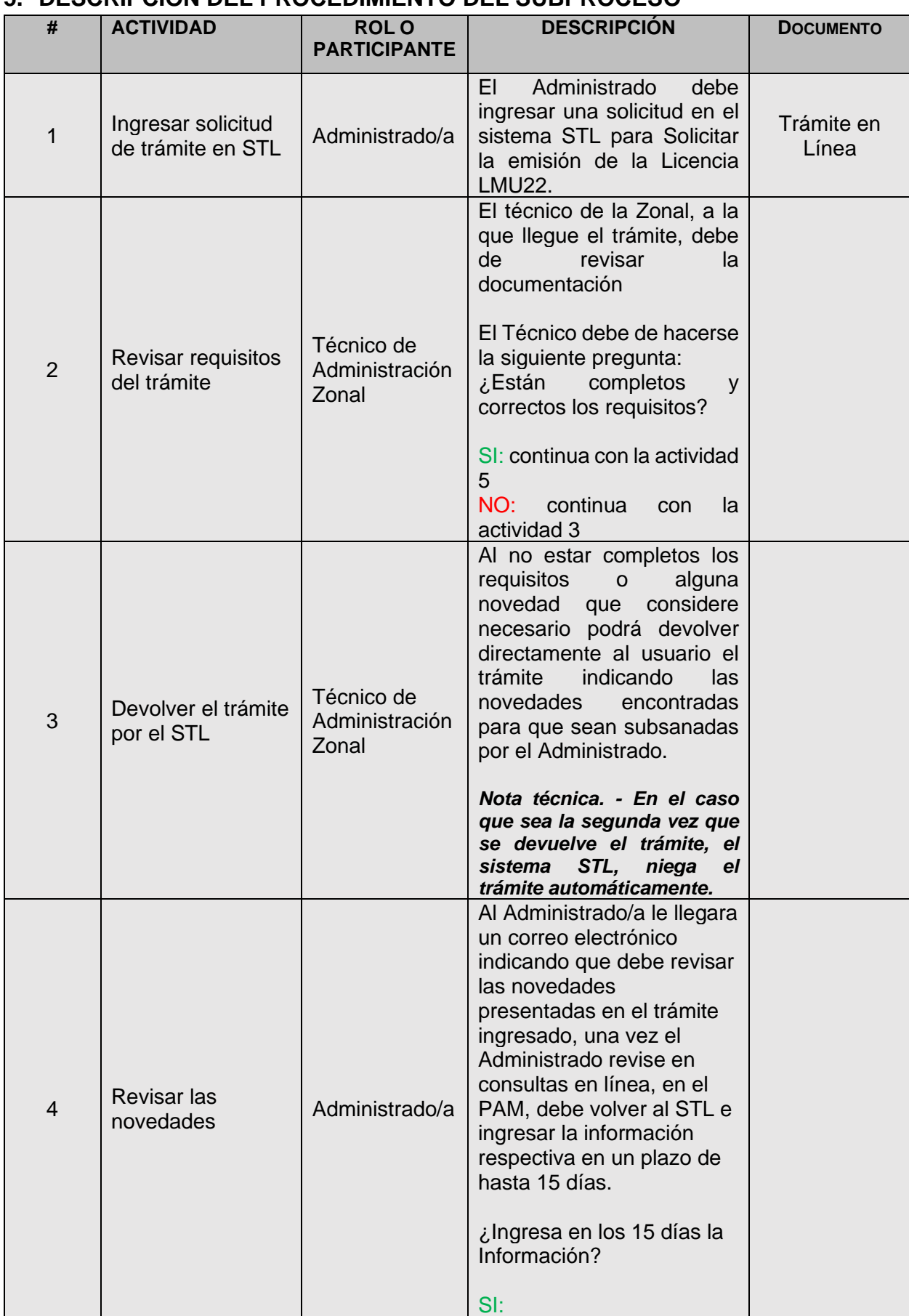

# <span id="page-6-0"></span>**5. DESCRIPCIÓN DEL PROCEDIMIENTO DEL SUBPROCESO**

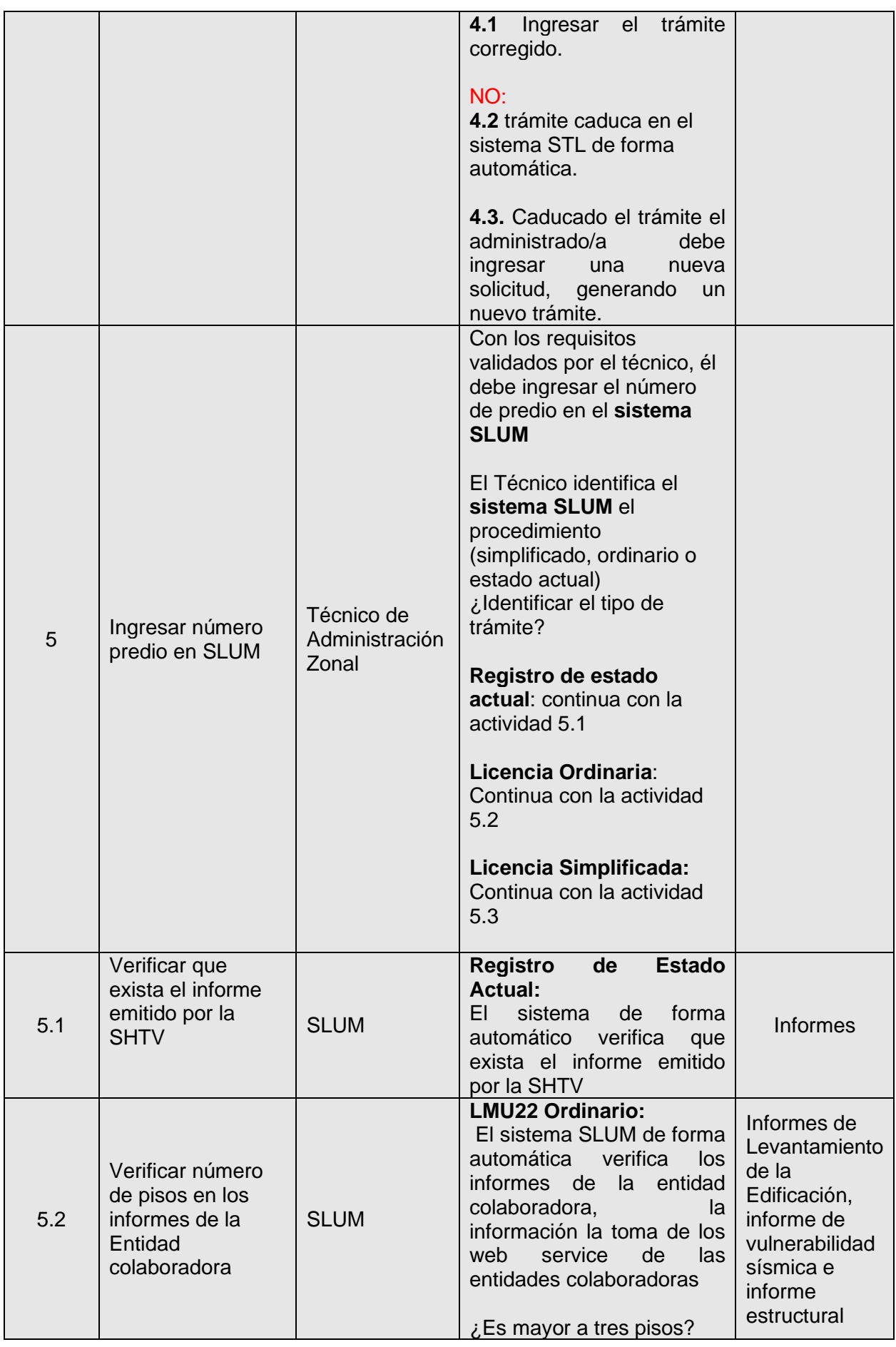

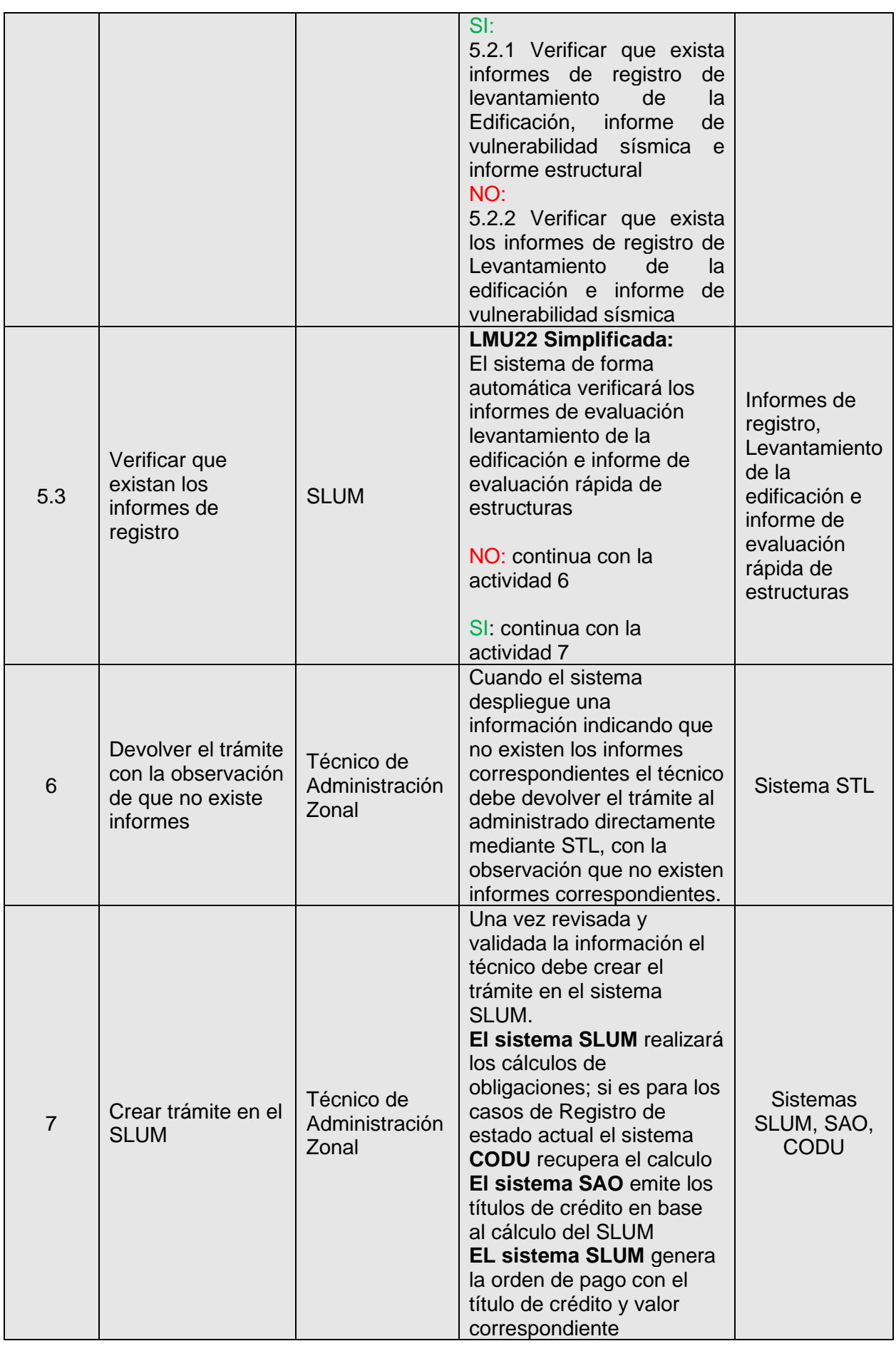

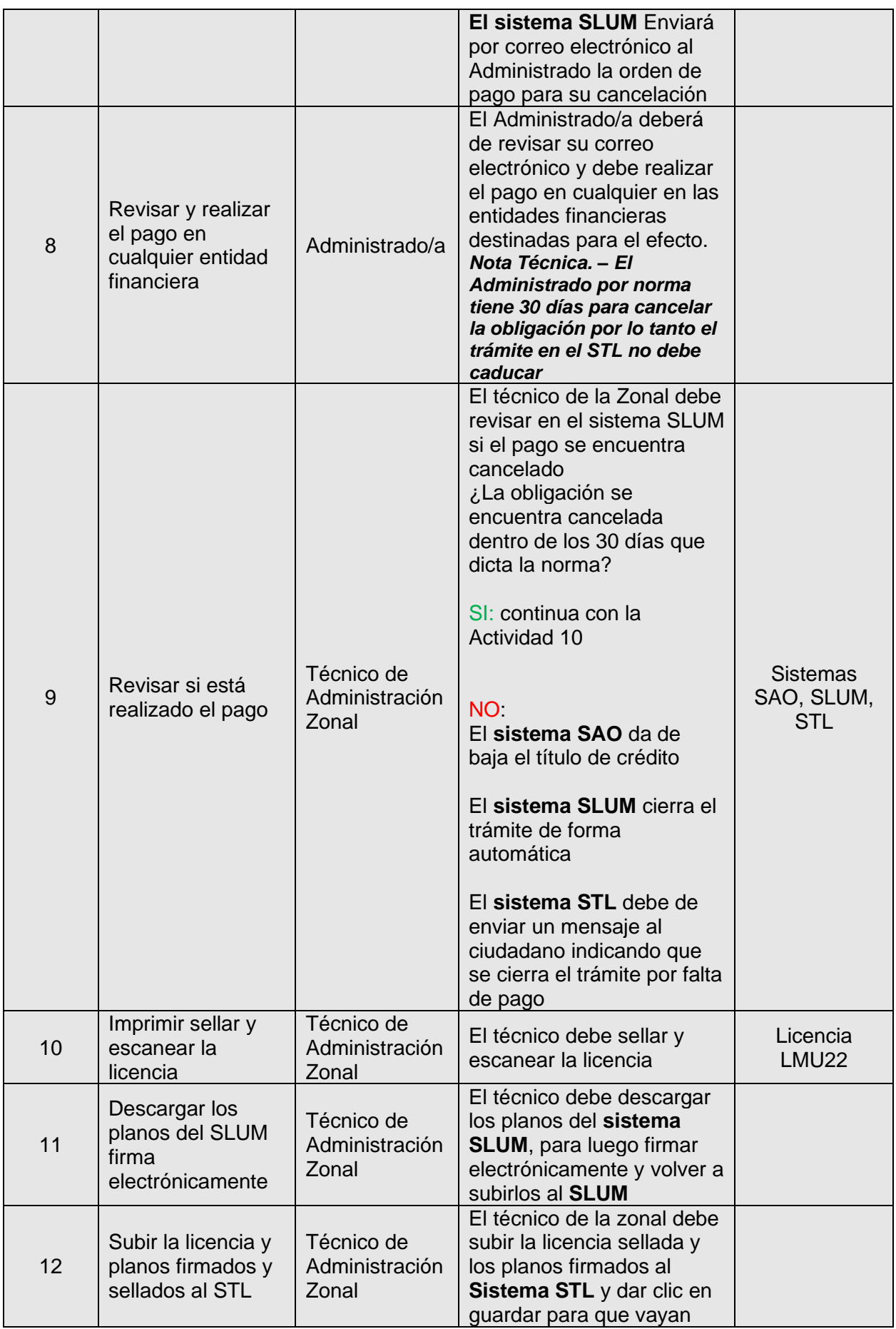

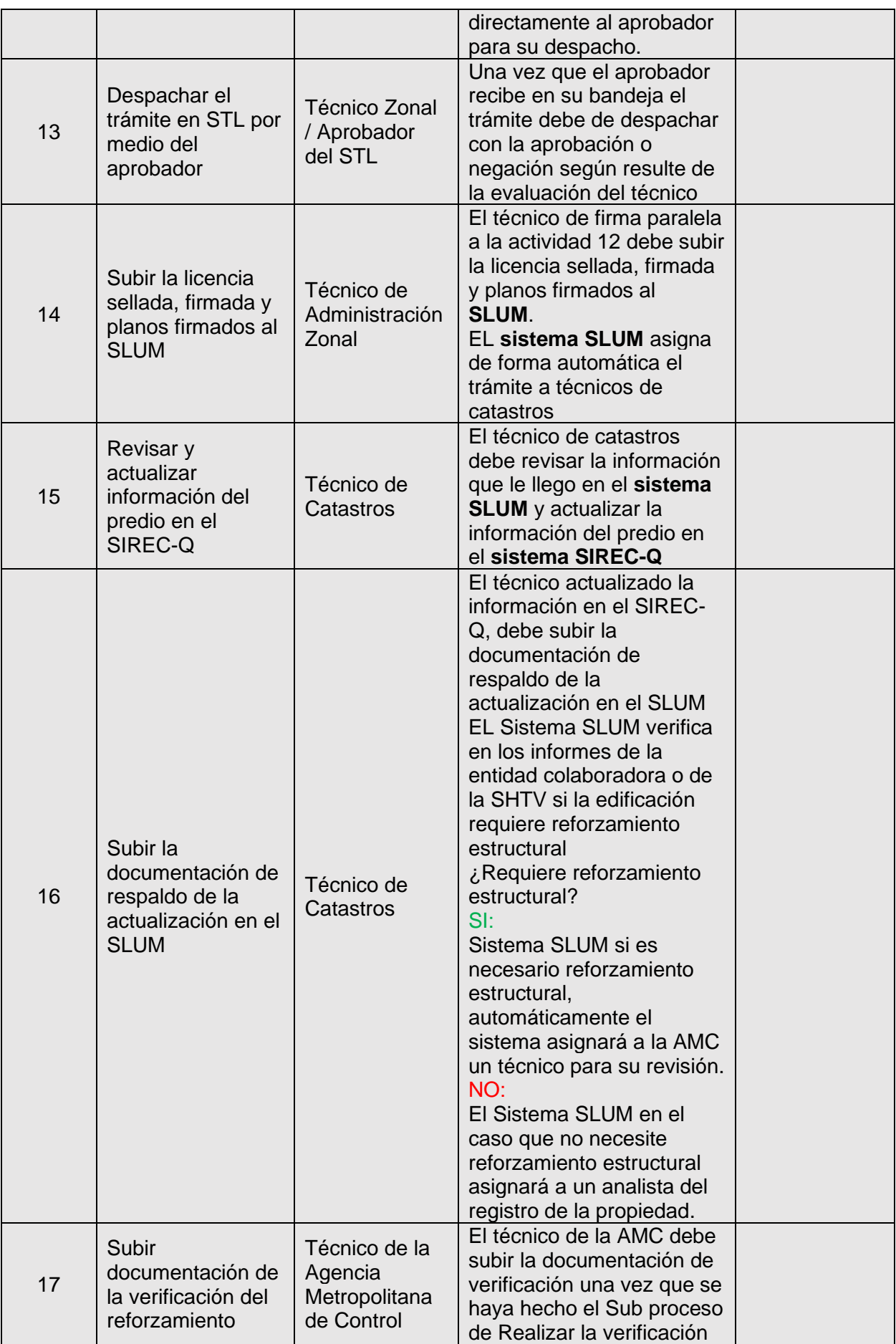

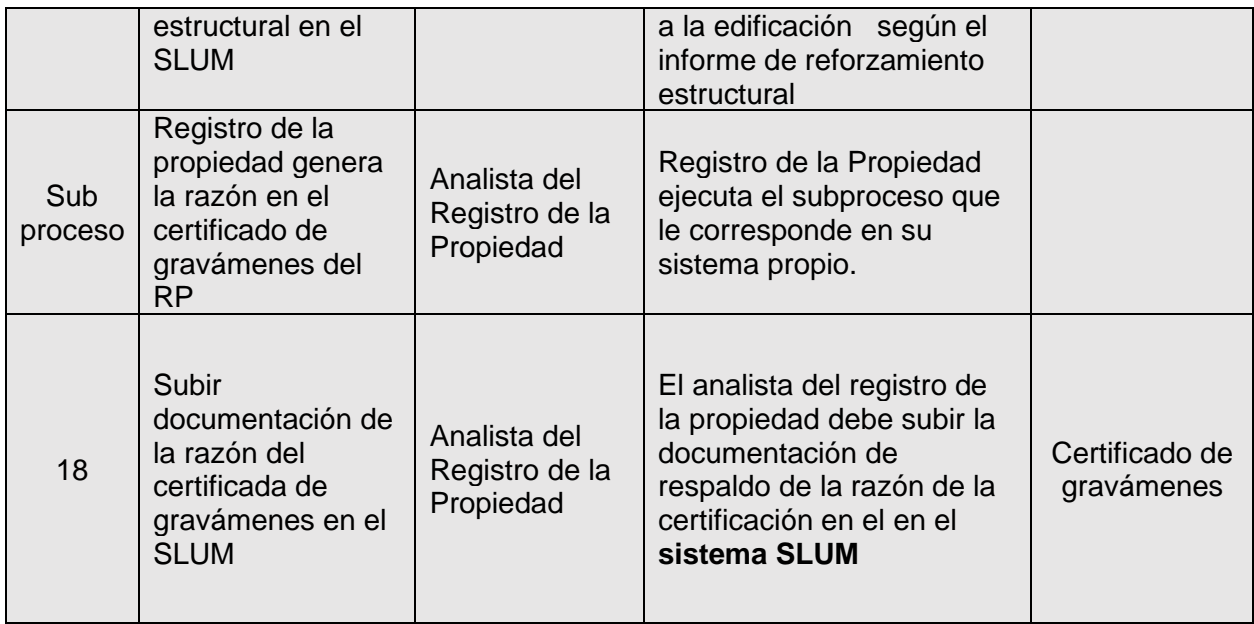

## <span id="page-11-0"></span>**6. INDICADORES DE GESTIÓN DEL SUBPROCESO**

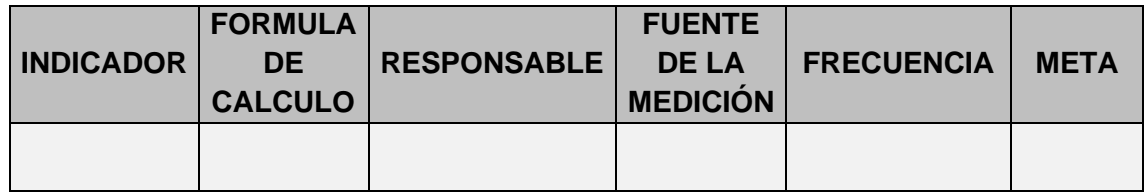

## <span id="page-11-1"></span>**7. ANEXOS**

- Diagrama de flujo del proceso

## <span id="page-11-2"></span>**8. TRAZABILIDAD DEL DOCUMENTO, COPIAS Y COMPULSAS.**

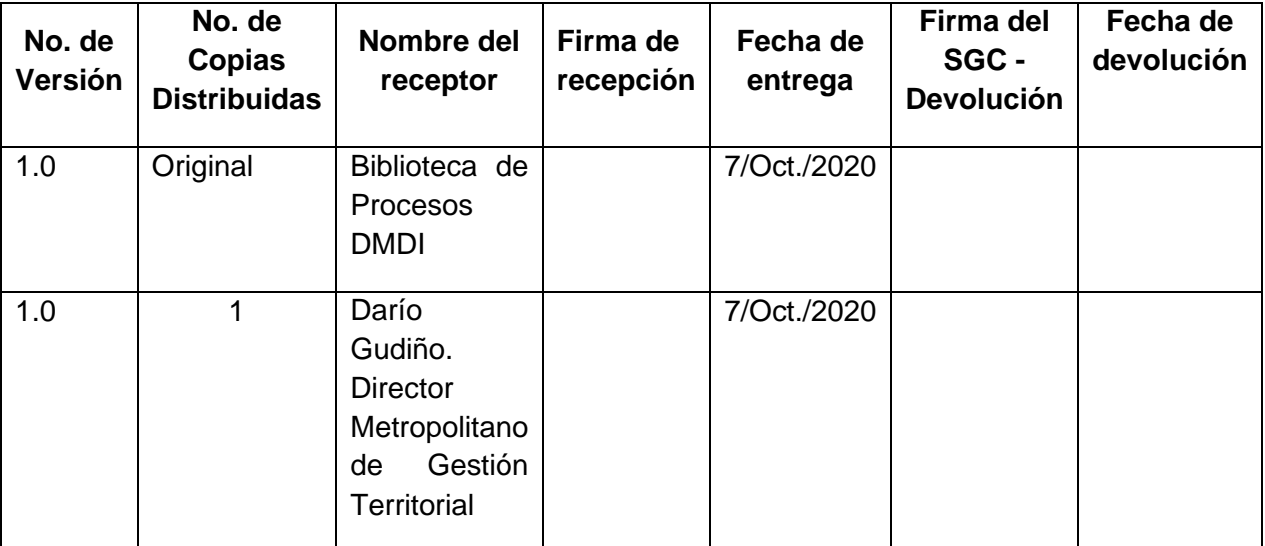